# **ASEMBLER 4. termin**

## **Primer 1: Računanje faktorijela broja koji se unosi sa tastature**

```
; Stampati faktorijel broja koji se unosi sa tastature
;#include <stdio.h>
;
;int main()
;{
; int broj, faktorijel=1, i;
;
; printf("Unesite broj: ");
; scanf("%d", &broj);
;
; i=1;
; while (i<=broj) 
; {
; faktorijel *= i;
; i++;
; }
;
; printf("Faktorijel broja %d je %d.\n", broj, faktorijel);
;
; return 0;
;}
;
%include "asm_io.inc"
segment .data<br>porukal
                    db "Unesite broj: ", 0
      poruka2 db "Faktorijel broja ", 0
      porukaz do raktorij<br>poruka3 db " je ", 0<br>faktorijel dd 1
      .<br>faktorijel
segment .bss
      broj resd 1 ; broj ciji se faktorijel trazi<br>i resd 1 ; brojac
                                 ; brojac
segment .text
        global asm_main
asm_main:
      enter 0,0 ; rutina za inicijalizaciju
      pusha
      ; Ovde pocinje koristan kod
       mov eax, poruka1
       call print_string
      call read_int ; scanf("%u", &broj);
      mov [broj], eax
      mov dword [i], 1 ; broj = 1
while_petlja: \qquad \qquad ; while ( i <= broj )
      mov eax, [i]
      cmp eax,[broj]
      jnbe end_while_petlja ; izlazi iz petlje ako je !(broj <= granica)
      mov eax, [faktorijel] ; eax = faktorijel<br>mul dword [i] ; eax *= i
      mul dword [i] ; eax * = imov [faktorijel], eax ; faktorijel = edx:eax (visih 32 bita koji se nalaze u edx
se zanemaruju)
      inc dword [i] ; i++
```
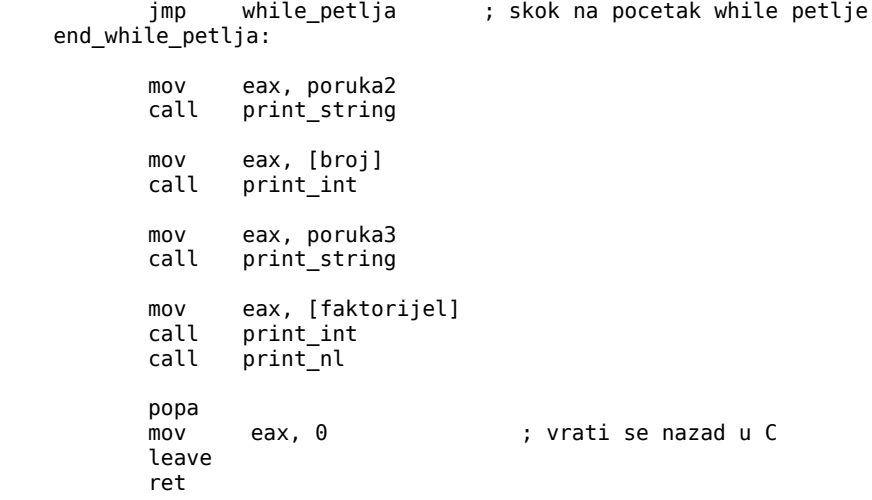

## **Primer 2:**

```
; Pronaci zbir cifara broja koji se unosi sa tastature
;
;#include <stdio.h>
;
;int main()
;{
; int broj, cifra, kolicnik, suma=0;
;
; printf("Unesite broj: ");
       ; scanf("%d", &broj);
;
; kolicnik=broj;
;
; while (kolicnik>0) 
; {
; cifra = kolicnik%10;
; suma += cifra;
; kolicnik /= 10;
; }
;
; printf("Suma cifara broja %d je %d\n", broj, suma);
;
; return 0;
;}
;
%include "asm_io.inc"
segment .data
       poruka1 db "Unesite broj: ", 0
       poruka2 db "Zbir cifara broja ", 0
                              " je ", 0
segment .bss
       broj resd 1 ; broj ciji se zbir cifara trazi
segment .text
         global asm_main
asm_main:
       enter 0,0 ; rutina za inicijalizaciju
       pusha
       ; Ovde pocinje koristan kod
       mov eax, poruka1
       call print_string
       call read_int ; ucitavanje, kao scanf("%u", &broj ); u C-u
       mov [b \cdot \overline{oj}], eax
       mov ecx, 0 ; u ecx ce se nalaziti suma cifara, inicijalizacija na nulu
while_petlja: \qquad \qquad ; while ( kolicnik > 0 )
       cmp eax, 0
       jna end_while_petlja ; izlazi iz petlje ako je !(kolicnik > 0)
       ; edx:eax / 10 = eax sa ostatkom u edx
       mov edx, 0 ; setuje se edx=0 jer se deljenik vec nalazi u eax<br>mov ebx, 10            ; u ebx registar se unese delilac 10
       mov ebx, 10               ; u ebx registar se unese delilac 10<br>div ebx             ; delienie edx:eax / ebx = eax sa os
                                     \frac{1}{x} deljenje edx:eax / ebx = eax sa ostatkom edx
       add ecx, edx ; ostatak, tj. cifra u edx registru i dodaje se postojecoj sumi u ecx<br>jmp while petlja                 ; skok na pocetak while petlje
                                     ; skok na pocetak while petlje
end_while_petlja:
       mov eax, poruka2
       call print_string
       mov eax, [broj]
       call print_int
       mov eax, poruka3
       call print_string
       mov eax, ecx
       call print_int
       call print_nl
```
popa<br>mov eax, 0  $\longrightarrow$  ; vrati se nazad u C leave ret

#### *1. Stek*

Mnogi procesori imaju ugrađenu podršku za stek. Stek je struktura liste tipa Last In First Out (*LIFO*). Stek je prostor u memoriji koji je organizovan na ovaj način. PUSH instrukcija dodaje podatke na stek, dok POP instrukcija sklanja podatke sa steka. Podatak koji se sa steka skida je uvek onaj poslednji koji je na njega postavljen.

SS segmentni registar specificira segment u koji je stek smešten (a to je obično segment u kome se nalaze podaci). ESP registar sadrži adresu prvog podatka koji se može skinuti sa steka. Za ovakav podatak se kaže da stoji na *vrhu steka*.

PUSH instrukcija dodaje *double word* podatak (4 bajta) na stek, oduzimajući 4 od ESP i postavljajući dati podatak na [ESP]. POP instrukcija čita double word podatak na [ESP], a zatim dodaje 4 na ESP. Kod koji sledi demonstrira kako se koriste ove instrukcije, pod pretpostavkom da je ESP inicijalno setovano na adresu 1000H:

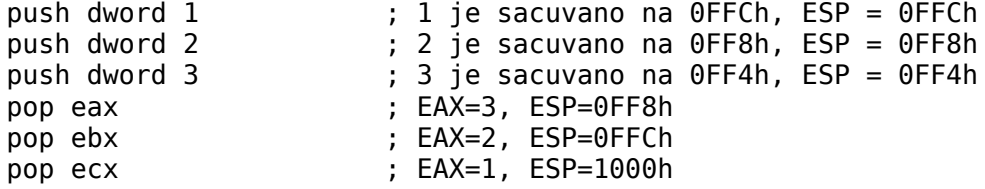

Stek se može koristiti za privremeno čuvanje podataka. Takođe se koristi za pozive potprogramima, prosleđivanje parametara potprogramima itd.

80x86 procesori imaju i PUSHA instrukciju koja na stek stavlja vrednosti registara EAX, EBX, ECX, EDX, ESI, EDI i EBP. Instrukcija POPA vraća te vrednosti natrag u navedene registre. Ove instrukcije se koriste za pamćenje stanja u odrenim tačkama u programu.

## *2. CALL i RET instrukcije*

80x86 procesori daju dve instrukcije koje korišćenjem steka čine poziv potprograma jednostavnim i brzim. CALL instrukcija pravi bezuslovni skok na potprogram i na stek stavlja adresu sledeće instrukcije (*push*). RET instrukcija skida (*pop*) adresu sa steka i nastavlja izvršavanje od te adrese. Kada se koriste ove instrukcije, veoma je važno voditi računa da li se prave vrednosti stavljaju ma stek i skidaju sa njega.

Sledi primer čiji je zadatak da učita broj sa tastature, a zatim odštampa zbir cifara svih brojeva od 1 do zadatog broja. Zbir cifara se računa u potprogramu. Broj čiji se zbir cifara računa se smešta u registar EAX, dok potprogram vraća rezultat (zbir cifara) u globalnoj promenljivoj "suma".

## **Primer 3:**

```
;
; Stampati zbirove cifara svih brojeva od 1 do nekog broja koji se unosi sa tastature.
;
;#include <stdio.h>
;
;int suma;
;
;void suma_cifara(int broj)
;{
; int cifra, kolicnik = broj;
;
; suma = 0;
; while (kolicnik>0) 
; {
; cifra = kolicnik%10;
              suma += cifra;; kolicnik /= 10;
; }
;}
;
;int main()
;{
; int broj=1, granica;
;
; printf("Unesite granicu: ");
; scanf("%d", &granica);
;
; while (broj<=granica) 
; {
; suma cifara(broj);
; printf("Suma cifara broja %d je %d\n", broj, suma);
; broj++;
; }
;
       ; return 0;
;}
;
%include "asm_io.inc"
segment .data<br>porukal
 poruka1 db "Unesite granicu: ", 0
 poruka2 db "Zbir cifara broja ", 0
       poruka3 db " je ", 0
      broj
segment .bss<br>granica
                     resd 1 ; broj ciji se zbir cifara trazi
segment .text
        global asm_main
asm_main:
      enter 0,0     ; rutina za inicijalizaciju
       pusha
        ; Ovde pocinje koristan kod
       mov eax, poruka1 ; stampaj poruku za unos granice
        call print_string
       call read int ; scanf("%u", &broj );
mov [granica], eax<br>while petlja:
                                    ; while ( broj \leq granica )
      mov eax, [broj]<br>cmp eax, [granica]
      cmp eax, [granica] ; uporedi [broj] i [granica]<br>jnbe end_while_petlja ; izlazi iz petlje ako je !(I
                                    ; izlazi iz petlje ako je !(broj <= granica)
      mov eax, poruka2 ; stampaj poruke<br>call print string
              eax, poruka2<br>print_string
      mov eax, [broj] ; stampanje vrednosti [broj]<br>call print int
 call print_int
 mov eax, poruka3
       call print_string<br>mov eax, [broj]
      mov eax, [broj] ; stavi [broj] u eax registar<br>call suma_cifara       ; pozovi subrutinu koja racuna
              suma_cifara \qquad \qquad ; pozovi subrutinu koja racuna sumu cifara broja u eax
      mov eax, ecx ; subrutina vraca vrednost sume cifara u registru ecx
```

```
call print_int             ; stampaj sumu cifara aktuelnog broja<br>call     print nl
              print_nl<br>dword [broj]
      inc dword [broj] ; uvecaj [broj] za 1
       jmp while petlja ; skok na pocetak while petlje
end while petlja:
       popa
      ...<br>mov eax, 0 ; vrati se nazad u C
        leave 
       ret
;
; Potprogram za racunanje zbira cifara nekog broja
; Kao argument uzima broj smesten u eax registar, a rezultat vraca u globalnoj promenljivoj "suma"
;
;
segment .text
suma_cifara:
       push eax
       push ebx
       push edx
       push esi
       push edi
      mov ecx, 0 ; u ecx je suma cifara
while_petlja_sub: \qquad \qquad ; while ( broj > 0 )
      cmp eax. 0
 jna end_while_petlja_sub ; izlazi iz petlje ako je !(broj > 0)
                              ; edx:eax / 10 = eax sa ostatkom u edx 
      mov edx, 0 ; setuje se samo edx=0 jer se deljenik vec nalazi u eax<br>mov ebx, 10 ; u ebx registar se unese delilac 10
      mov ebx, 10 ; u ebx registar se unese delilac 10<br>div ebx ; deljenje edx:eax / ebx = eax sa os
                                    ; deljenje edx:eax / ebx = eax sa ostatkom edx
      add ecx, edx ; ostatak, tj. cifra u edx registru dodaje se postojecoj sumi u ecx
        jmp while_petlja_sub ; skok na pocetak while petlje
end_while_petlja_sub:
 pop edi
       pop esi
       pop edx
       pop ebx
        pop eax
        ret ; povratak u glavni program
```